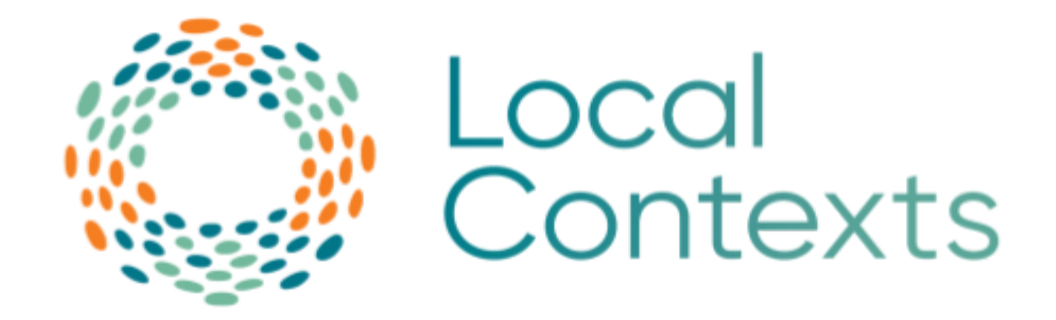

# **API Implementation Guide**

*Last updated November 1, 2023*

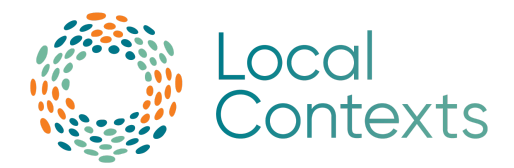

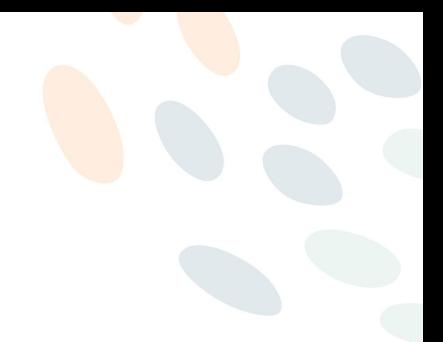

### <u>Table of Contents</u>

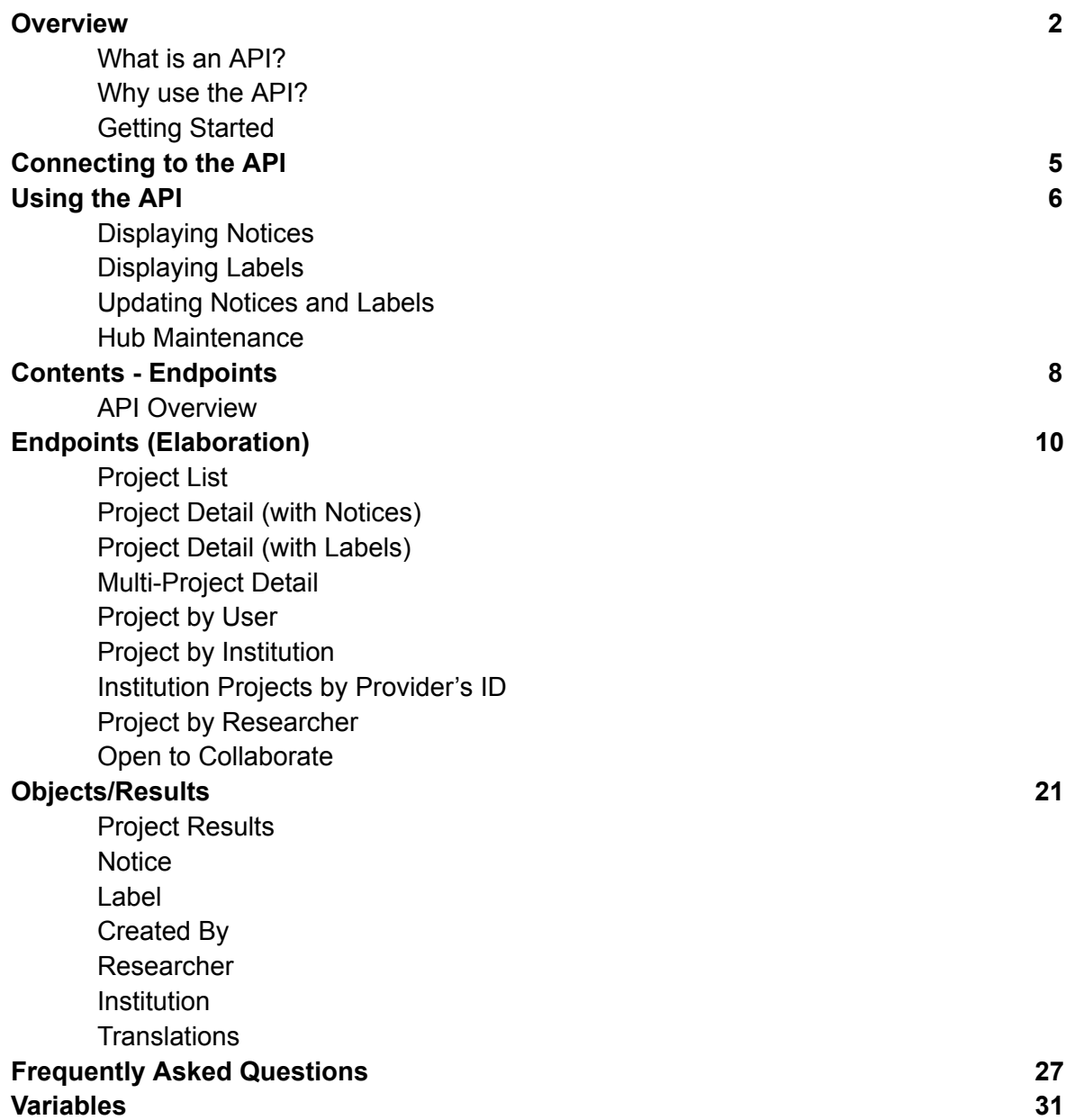

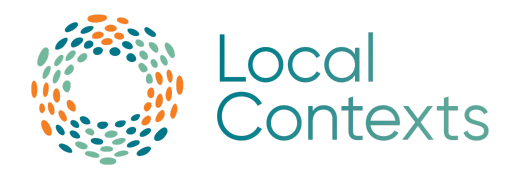

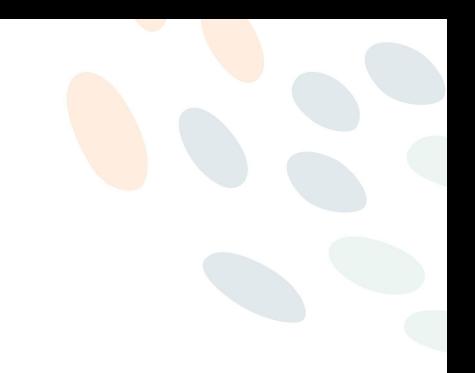

### <span id="page-2-0"></span>**Overview**

Local Contexts is focused on increasing Indigenous involvement in data governance through the integration of Indigenous values into data systems. Local Contexts offers digital strategies for Indigenous communities, institutions, and researchers through the TK (Traditional Knowledge) & BC (Biocultural) Labels and Notices. Together they function as a practical mechanism to advance aspirations for Indigenous data sovereignty and Indigenous innovation.

### <span id="page-2-1"></span>What is an API?

A RESTful API (or application programming interface) allows two computers to communicate with each other over the internet. In order to gather the information from the Local Contexts Hub to publish on your site, a request needs to be made through the API. Once a request has been made, the API then sends the corresponding data to your site instantly.

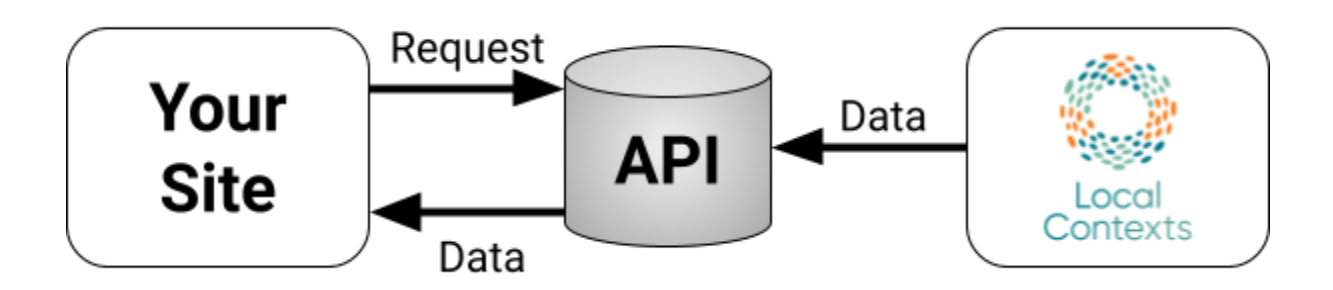

Anyone can connect to the API, no matter their skill level. This guide will detail how the API can be used.

### <span id="page-2-2"></span>Why use the API?

The purpose of the Local Contexts (LC Hub) API is to fetch Labels and Notices associated with a particular Local Contexts Hub Project via a GET request.

A GET request is a method used to request information from the API. In other words, it is the requested information that you are GETting from the API.

#### **API Documentation:**

<https://github.com/localcontexts/localcontextshub/wiki/API-Documentation> **Contact Support:** [support@localcontexts.org](mailto:support@localcontexts.org)

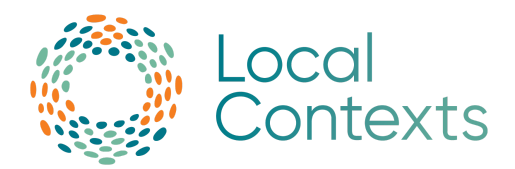

The Labels communicate ongoing Indigenous relationships, obligations, and responsibilities to information and data as well as expectations for its future circulation. Their implementation through the API keeps communities connected to the data and encourages researchers and institutions to adopt the use of the Local Contexts Hub in their Projects as well.

Connecting to the API also allows for automatic updates to any changes made to Projects such as:

- Labels being added to a Project (replacing Notices)
- Changes to Label text
- Additional Labels added or removed from a Project

### <span id="page-3-0"></span>Getting Started

In order to connect to the API, the following items must be completed:

- 1. Create or join an Institution/Researcher/Community account on the Local [Contexts](https://localcontexts.org/tk-label-hub/) Hub.
- 2. Create or be added as a contributor to a Project.
	- a. When creating a Project, you will be asked for Project details, contacts, and have the option to add metadata. Projects can have three visibility types: Public, Discoverable, and Private. **If Projects are set to Private, they will not be accessible via the API.**
- 3. After creating a Project, be sure to have the Project ID readily available as this is the easiest way to retrieve all the details about a Project via the API.
	- a. Your Local Contexts Project ID is generated automatically when you create a Project. You can find the Project ID on the "View Project" page. For an example, visit the "How to find a [Project](#page-29-0) ID" section.
- 4. OPTIONAL: The Project is shared with a community. *NOTE: This step is not needed to view/connect to the Project via the API.*

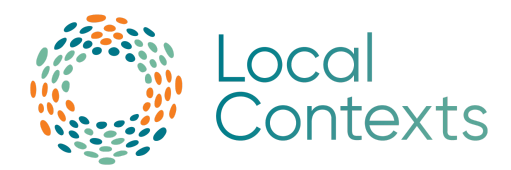

In the diagram below, the  $\bigstar$  icon indicates when a connection to the API can be made.

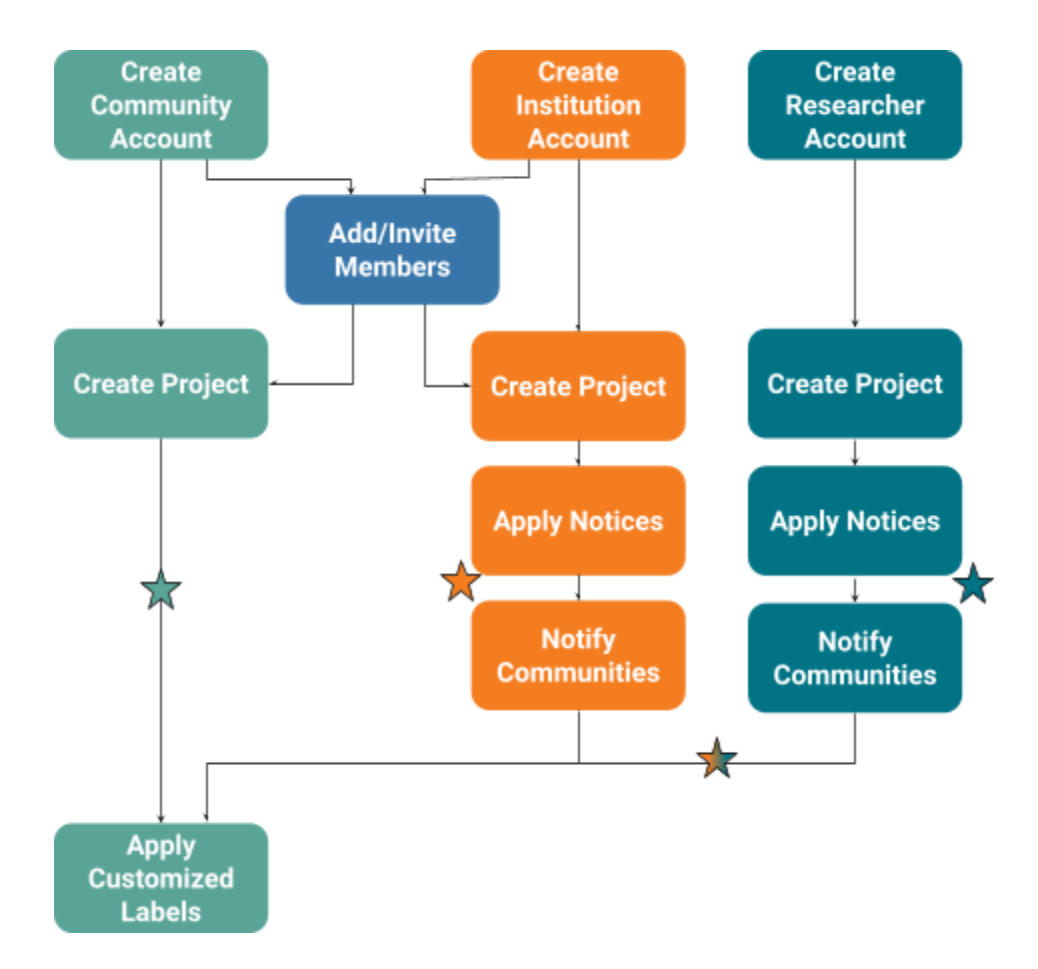

Once these steps have been completed, a Project is ready to be connected via the API.

Please don't hesitate to reach out to us at [support@localcontexts.org.](mailto:support@localcontexts.org) We are here to answer any questions you may have.

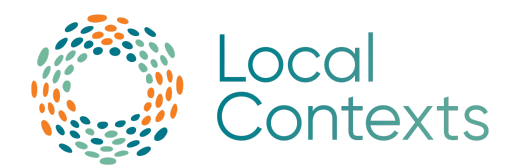

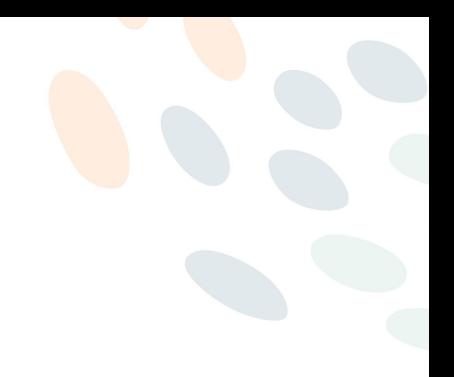

### <span id="page-5-0"></span>Connecting to the API

If you would like to test out the API, you can create a Project via the **Hub [Test](https://sandbox.localcontextshub.org/) Site and using the** following API Test Root Path: [https://sandbox.localcontextshub.org/api/v1/.](https://sandbox.localcontextshub.org/api/v1/)

To connect to the official Local Contexts site via the API, use the API Root Path: <https://localcontextshub.org/api/v1/>.

All endpoints for both the test site and the live site are the same, the only difference is the URL for *the root path.*

No token is needed, just connect via either root path above to get started! Once connected, be sure to follow the *usage quidelines* below to ensure the Notices and Labels are being displayed properly.

**When displaying any Notices or Labels, please be sure to reference the Usage Guides to ensure that the Notices and Labels are being displayed properly.**

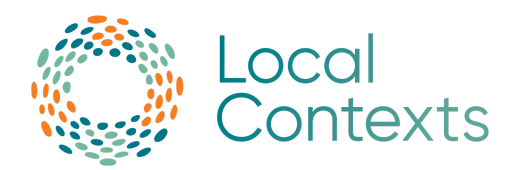

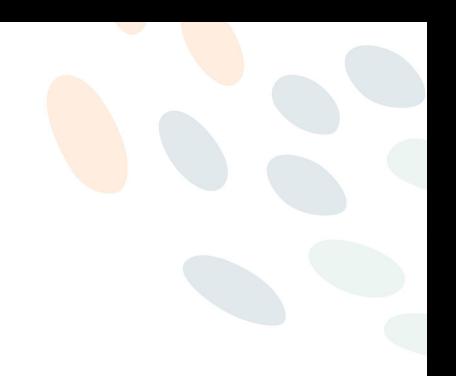

## <span id="page-6-0"></span>Using the API

When using the API to display the Notices and Labels, the following guidelines need to be followed:

### <span id="page-6-1"></span>Displaying Notices

- **● The text, icons, and titles for the Notices cannot be changed.**
- The only changes that can be made to the descriptive text is replacing the placeholder "our institution" with the name of the institution displaying the Institution Notices.
- The Notices are intended to be displayed prominently on public-facing institutional websites, on digital collections pages, and or in finding aids.
- When displaying the Notices, the title, icon, and text must all be displayed.
- The Notices should be applied at a metadata field level.

More detailed information about displaying the notices can be found in the [Engagement](https://localcontexts.org/support/downloadable-resources/#usage-guides) and [Disclosure](https://localcontexts.org/support/downloadable-resources/#usage-guides) Notices Usage and Style Guide.

### <span id="page-6-2"></span>Displaying Labels

While the Label Icon may be displayed in isolation (or with one or both Titles), both Titles and the Customized Description should always be easily accessible as well. This could include providing:

- **● The icons for the Labels cannot be changed.**
- Pop up, hover tooltip, etc... to give additional information about the specific Label being used.
- Link to a page within the site/project/platform with additional information about all Labels being used.
- Labels should be displayed prominently on pages where they are used.
- Labels should be incorporated into a rights management or similar field.
- Wherever possible, all text should be Unicode (UTF) compliant to ensure accurate representation across systems.
- Text formatting and styling (eg: header tags, bold, italic) may be used in the Translated Title and Customized Description.
- All text should also be readable without any styling, to ensure it can be used in different environments. Additional media (eg: audio recordings) may be embedded in the Translated Title.

More detailed information about displaying the notices can be found in the [Traditional](https://localcontexts.org/support/downloadable-resources/#usage-guides) [Knowledge/Biocultural](https://localcontexts.org/support/downloadable-resources/#usage-guides) Labels Usage and Style Guide.

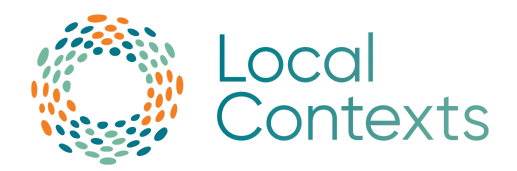

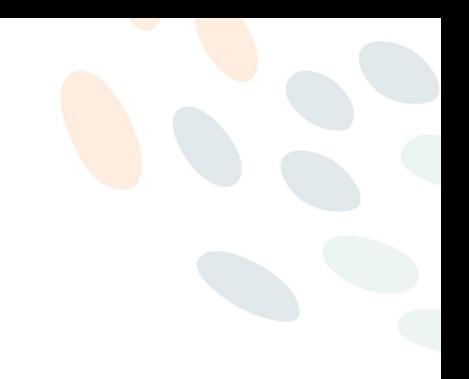

### <span id="page-7-0"></span>Updating Notices and Labels

Any updates done in the Hub are updated through the API instantly and automatically. In order to update any external records connected to the API, regular updates should be scheduled or manually run periodically.

### <span id="page-7-1"></span>Hub Maintenance

Sometimes the Local Contexts Hub or the test site will go into Maintenance Mode. If you try to access either of these sites, including the API, and you see an error page with a code of 503: Service Unavailable, it means that our developers are working hard to fix known issues or update the Hub. Some maintenance is planned. See the Hub Service [Schedule](https://localcontexts.org/lc-hub-service-schedule/) for the next scheduled maintenance times.

The best times to schedule automatic PULLs from the API would be between 12:00am-4:00am Pacific Time.

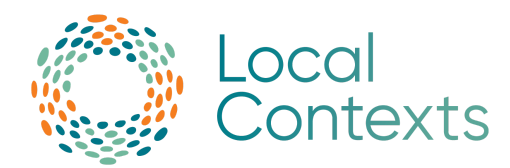

### <span id="page-8-0"></span>Contents - Endpoints

### <span id="page-8-1"></span>API Overview

Verb: GET Path: /api/v1/ Description: Get a list of all possible endpoints.

Response:

**Content Type:** application/json **Type:** Object

Object Properties

**projects\_list**

*Displays the URL (including the path) of the [Projects](#page-10-1) List endpoint.* **Type: string**

**project\_detail**

*Displays the path of the [Projects](#page-11-0) Detail endpoint. NOTE: the path is the same for Projects with Notices or Labels.* **Type: string**

**multi\_project\_detail**

*Displays the path of the [Multi-Project](#page-15-0) Detail endpoint. NOTE: this path will return Projects with BOTH Notices and Labels.* **Type: string**

**projects\_by\_user\_id**

*Displays the path of the [Project](#page-16-0) by User endpoint.* **Type: string**

**projects\_by\_institution\_id**

*Displays the path of the Project by [Institution](#page-17-0) endpoint.* **Type: string**

**institution\_projects\_by\_providers\_id**

*Displays the path of the [Institution](#page-18-0) Projects by Provider's ID endpoint.* **Type: string**

**projects\_by\_researcher\_id** *Displays the path of the Project by [Researcher](#page-19-0) endpoint.*

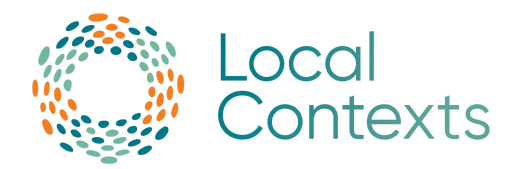

#### **Type: string**

#### **open\_to\_collaborate\_notice**

*Displays the path of the Open to [Collaborate](#page-20-0) endpoint.* **Type: string**

#### **api\_documentation**

*Displays the URL for the API Documentation.* **Type: string**

#### **usage\_guides**

*Displays the URL to all Notices and Labels Usage Guides.* **Type: string**

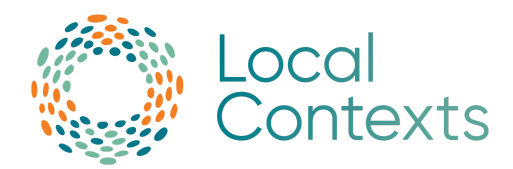

## <span id="page-10-0"></span>Endpoints (Elaboration)

### <span id="page-10-1"></span>Project List

Verb: GET

Path: /api/v1/projects/

Description: Get a list of all Projects available through the Hub.

Querystring Parameters:

The following parameters can be added at the end of the path above for filtered/adjusted results.

**page**

*Page number for the search results, starting with page 1. Add* ?page={NUMBER} *to the end of the path.* **Type: int32**

#### **search**

*Filter out Projects by the unique\_id, providers\_id, or title. Note: The title does not have to be the full title, it can be a partial title. Add* ?search={UNIQUE\_ID or TITLE or PROVIDERS\_ID} *to the end of the path.*

**Type: string**

#### Response:

**Content Type:** application/json **Type:** Object

Object Properties

#### **count**

*The total number of Projects returned from the Project list results.* **Type: int32**

**next**

*Displays the next page of the Project list results in URL form. If there is no following page, the data type will be NULL.* **Type: string**

#### **previous**

*Displays the previous page of the Project list results in URL form. If there is no previous page, the data type will be NULL.* **Type: string**

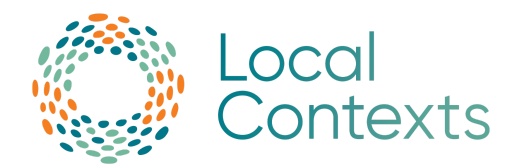

#### **results**

*An array of the Project results.* **Type: array Array Contents: see Project [Results](#page-21-1)**

### <span id="page-11-0"></span>Project Detail (with Notices)

Verb: GET

Path: /api/v1/projects/{UNIQUE\_ID}

Description: Loads the Project information of a Project with Notices by the Project's unique\_id.

> Note: This will only show the Notice information if Labels are not yet applied to this Project.

#### Response:

**Content Type:** application/json **Type:** Object

Object Properties

**unique\_id**

*The unique\_id of a Project or Label.* **Type: string**

#### **providers\_id**

*The provider\_id for a Project (usually an external identifier separate from the unique\_id in the Hub). If no provider id was added, then the data type will be NULL.* **Type: string**

#### **source\_project\_uuid**

*The source\_project\_uuid for a Project (only applicable to Sub Projects). If this Project is not a Sub Project, then the data type will be NULL.* **Type: string**

#### **project\_page**

*A URL link for a Project view page.* **Type: string**

#### **title**

*The title of a Project.*

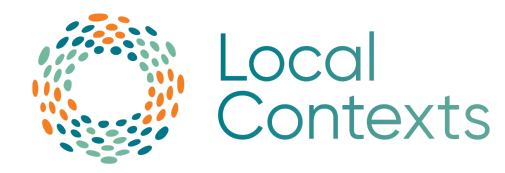

#### **Type: string**

#### **project\_privacy**

*The privacy setting set for a Project (either Public or Discoverable). If the privacy setting for a Project is set to Private in the Hub, it will not show in the API.*

**Type: string**

#### **date\_added**

*The date a Project was created in the Hub.* **Type: string**

#### **date\_modified**

*The date a Project was modified. If a Project was never modified, the date will be the same as date\_added.* **Type: string**

#### **created\_by**

*An array detailing who created a Project.* **Type: Array Array Contents: see [Created](#page-24-0) By**

#### **notice**

*An array with Notice information for a Project. If no Notice is added, this array will be empty.* **Type: Array Array Contents: see [Notice](#page-22-0)**

#### **sub\_projects**

*An array with unique\_ids for all Sub Projects connected to this Project. If no Sub Projects are connected, this array will be empty.* **Type: Array**

#### **related\_projects**

*An array with unique\_ids for all Related Projects connected to this Project. If no Related Projects are connected, this array will be empty.* **Type: Array**

#### **project\_boundary\_geojson**

*A GeoJSON array. GeoJSON is a format for encoding a variety of geographic data structures. If no information is available, this array will be empty.*

**Type: Array Contents: see [GeoJSON](https://geojson.org/)**

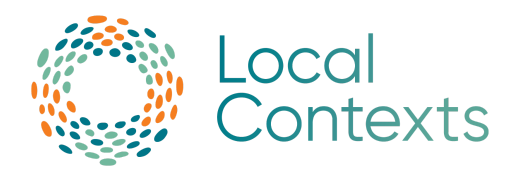

### <span id="page-13-0"></span>Project Detail (with Labels)

Verb: GET

Path: /api/v1/projects/{UNIQUE\_ID}

Description: Loads the Project information of a Project with Labels by the Project's unique\_id. Note: This will only show the Label information if Labels are applied to this Project.

#### Response:

**Content Type:** application/json **Type:** Object

Object Properties

**unique\_id**

*The unique\_id of a Project or Label.* **Type: string**

#### **providers\_id**

*The provider\_id for a Project (usually an external identifier separate from the unique\_id in the Hub). If no provider id was added, then the data type will be NULL.*

#### **Type: string**

#### **source\_project\_uuid**

*The source\_project\_uuid for a Project (only applicable to Sub Projects). If this Project is not a Sub Project, then the data type will be NULL.* **Type: string**

#### **project\_page**

*A URL link for a Project view page.* **Type: string**

#### **title**

*The title of a Project.* **Type: string**

#### **[project\\_privacy](https://docs.google.com/document/d/1xgod8yPelf9EPdY_ar72Okn07-CWGsqSIHnt-ENGES4/edit#heading=h.3whqadnq8421)**

*The privacy setting set for a Project (either Public or Discoverable). If the privacy setting for a Project is set to Private in the Hub, it will not show in the API.*

**Type: string**

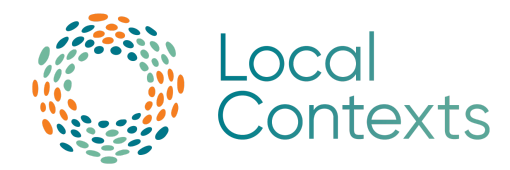

#### **[date\\_added](https://docs.google.com/document/d/1xgod8yPelf9EPdY_ar72Okn07-CWGsqSIHnt-ENGES4/edit#heading=h.wet4t93y3c32)**

*The date a Project was created in the Hub.* **Type: string**

#### **[date\\_modified](https://docs.google.com/document/d/1xgod8yPelf9EPdY_ar72Okn07-CWGsqSIHnt-ENGES4/edit#heading=h.bh1fuk9ayj9c)**

*The date a Project was modified. If a Project was never modified, the date will be the same as date\_added.* **Type: string**

#### **created\_by**

*An array detailing who placed the Notice or Label on to the Project.* **Type: Array Array Contents: see [Created](#page-24-0)**

#### **bc\_labels**

*An array with BC Label information for a Project. If no BC Labels are added, this array will be empty.* **Type: Array Array Contents: see [Label](#page-23-0)**

#### **tk\_labels**

*An array with TK Label information for a Project. If no TK Labels are added, this array will be empty.* **Type: Array Array Contents: see [Label](#page-23-0)**

#### **sub\_projects**

*An array with unique\_ids for all Sub Projects connected to this Project. If no Sub Projects are connected, this array will be empty.* **Type: Array**

#### **related\_projects**

*An array with Project IDs for all Related Projects connected to this Project. If no Related Projects are connected, this array will be empty.* **Type: Array**

#### **project\_boundary\_geojson**

*A GeoJSON array. GeoJSON is a format for encoding a variety of geographic data structures. If no information is available, this array will be empty.*

**Type: Array Contents: see [GeoJSON](https://geojson.org/)**

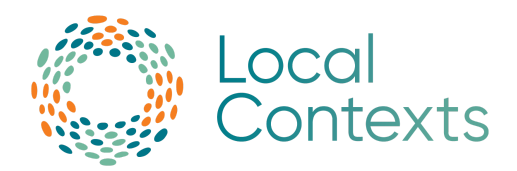

### <span id="page-15-0"></span>Multi-Project Detail

Verb: GET

Path: /api/v1/projects/multi/{UNIQUE\_ID\_1},{UNIQUE\_ID\_2},{UNIQUE\_ID\_3} Description: Loads the Project information for all Projects whose unique\_id is included at the end of the path.

NOTE: All unique\_ids must be added with a comma separating each unique\_id (no spaces).

#### Response:

**Content Type:** application/json **Type:** Object

Object Properties

**notices\_only**

*An array with Project details for each Project unique\_id included in this call has Notices applied. If no information is available, this array will be empty.* **Type: array**

**Array Contents: see Project Detail (with [Notices\)](#page-11-0)**

#### **labels\_only**

*An array with Project details for each Project unique\_id included in this call has Labels applied. If no information is available, this array will be empty.* **Type: array**

**Array Contents: see Project Detail (with [Labels\)](#page-13-0)**

#### **no\_labels\_or\_notices**

*An array with Project details for each Project unique\_id included in this call has Labels applied. This will only occur if a Community creates a Project and has not yet applied Labels. If no information is available, this array will be empty.* **Type: array Array Contents: see Project Detail (with [Labels\)](#page-13-0)**

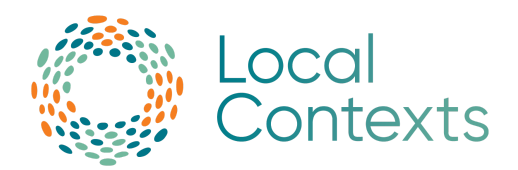

### <span id="page-16-0"></span>Project by User

#### Verb: GET

Path: /api/v1/projects/users/{ID}

Description: Get a list of all Projects of a user by the [user's](#page-27-1) id. If no Projects exist for this user, nothing will be returned.

#### Response:

**Content Type:** application/json **Type:** Object

#### Object Properties

**unique\_id**

*The unique\_id of a Project or Label.* **Type: string**

#### **providers\_id**

*The provider\_id for a Project (usually an external identifier separate from the unique\_id in the Hub). If no provider id was added, then the data type will be NULL.*

**Type: string**

#### **title**

*The title of a Project.* **Type: string**

#### **project\_privacy**

*The privacy setting set for a Project (either Public or Discoverable). If the privacy setting for a Project is set to Private in the Hub, it will not show in the API.*

**Type: string**

#### **date\_added**

*The date a Project was created in the Hub.* **Type: string**

#### **date\_modified**

*The date a Project was modified. If a Project was never modified, the date will be the same as date\_added.* **Type: string**

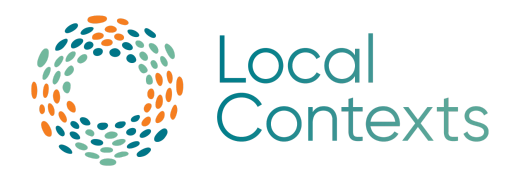

### <span id="page-17-0"></span>Project by Institution

Verb: GET

Path: /api/v1/projects/institutions/{ID}

Description: Get a list of all Projects of an institution by the institution's [account](#page-27-1) id. If no Projects exist for this institution, nothing will be returned.

#### Response:

**Content Type:** application/json **Type:** Object

Object Properties

**[unique\\_id](https://docs.google.com/document/d/1xgod8yPelf9EPdY_ar72Okn07-CWGsqSIHnt-ENGES4/edit#heading=h.q5tdnxd9e18c)**

*The unique\_id of a Project or Label.* **Type: string**

#### **[providers\\_id](https://docs.google.com/document/d/1xgod8yPelf9EPdY_ar72Okn07-CWGsqSIHnt-ENGES4/edit#heading=h.4p9easlklato)**

*The provider\_id for a Project (usually an external identifier separate from the unique\_id in the Hub). If no provider id was added, then the data type will be NULL.*

**Type: string**

#### **[title](https://docs.google.com/document/d/1xgod8yPelf9EPdY_ar72Okn07-CWGsqSIHnt-ENGES4/edit#heading=h.7tn0hwh938hz)**

*The title of a Project.* **Type: string**

#### **[project\\_privacy](https://docs.google.com/document/d/1xgod8yPelf9EPdY_ar72Okn07-CWGsqSIHnt-ENGES4/edit#heading=h.3whqadnq8421)**

*The privacy setting set for a Project (either Public or Discoverable). If the privacy setting for a Project is set to Private in the Hub, it will not show in the API.*

**Type: string**

#### **[date\\_added](https://docs.google.com/document/d/1xgod8yPelf9EPdY_ar72Okn07-CWGsqSIHnt-ENGES4/edit#heading=h.wet4t93y3c32)**

*The date a Project was created in the Hub.* **Type: string**

#### **[date\\_modified](https://docs.google.com/document/d/1xgod8yPelf9EPdY_ar72Okn07-CWGsqSIHnt-ENGES4/edit#heading=h.bh1fuk9ayj9c)**

*The date a Project was modified. If a Project was never modified, the date will be the same as date\_added.* **Type: string**

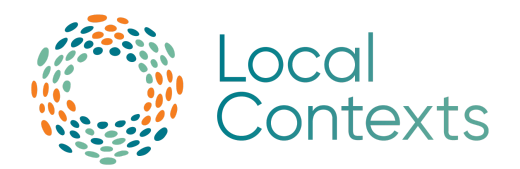

### <span id="page-18-0"></span>Institution Projects by Providers ID

Verb: GET

Path: /api/v1/projects/institutions/{INSTITUTION\_ID}/{PROVIDERS\_ID} Description: Get a list of all Projects of an institution by the institution's [account](#page-27-1) id, filtered by a [providers](#page-32-0) id. If no Projects exist for this institution and provider's ID, nothing will be returned.

#### Response:

**Content Type:** application/json **Type:** Object

Object Properties

**[unique\\_id](https://docs.google.com/document/d/1xgod8yPelf9EPdY_ar72Okn07-CWGsqSIHnt-ENGES4/edit#heading=h.q5tdnxd9e18c)**

*The unique\_id of a Project or Label.* **Type: string**

#### **[providers\\_id](https://docs.google.com/document/d/1xgod8yPelf9EPdY_ar72Okn07-CWGsqSIHnt-ENGES4/edit#heading=h.4p9easlklato)**

*The provider\_id for a Project (usually an external identifier separate from the unique\_id in the Hub).* **Type: string**

#### **[title](https://docs.google.com/document/d/1xgod8yPelf9EPdY_ar72Okn07-CWGsqSIHnt-ENGES4/edit#heading=h.7tn0hwh938hz)**

*The title of a Project.* **Type: string**

#### **[project\\_privacy](https://docs.google.com/document/d/1xgod8yPelf9EPdY_ar72Okn07-CWGsqSIHnt-ENGES4/edit#heading=h.3whqadnq8421)**

*The privacy setting set for a Project (either Public or Discoverable). If the privacy setting for a Project is set to Private in the Hub, it will not show in the API.*

### **Type: string**

#### **[date\\_added](https://docs.google.com/document/d/1xgod8yPelf9EPdY_ar72Okn07-CWGsqSIHnt-ENGES4/edit#heading=h.wet4t93y3c32)**

*The date a Project was created in the Hub.* **Type: string**

#### **[date\\_modified](https://docs.google.com/document/d/1xgod8yPelf9EPdY_ar72Okn07-CWGsqSIHnt-ENGES4/edit#heading=h.bh1fuk9ayj9c)**

*The date a Project was modified. If a Project was never modified, the date will be the same as date\_added.*

#### **Type: string**

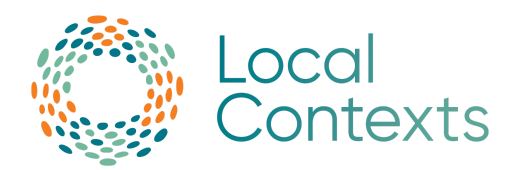

### <span id="page-19-0"></span>Project by Researcher

Verb: GET

Path: /api/v1/projects/researchers/{ID}

Description: Get a list of all Projects of a researcher by the researcher's [account](#page-27-1) id. If no Projects exist for this researcher, nothing will be returned.

#### Response:

**Content Type:** application/json **Type:** Object

Object Properties

**[unique\\_id](https://docs.google.com/document/d/1xgod8yPelf9EPdY_ar72Okn07-CWGsqSIHnt-ENGES4/edit#heading=h.q5tdnxd9e18c)**

*The unique\_id of a Project or Label.* **Type: string**

#### **[providers\\_id](https://docs.google.com/document/d/1xgod8yPelf9EPdY_ar72Okn07-CWGsqSIHnt-ENGES4/edit#heading=h.4p9easlklato)**

*The provider\_id for a Project (usually an external identifier separate from the unique\_id in the Hub). If no provider id was added, then the data type will be NULL.*

**Type: string**

#### **[title](https://docs.google.com/document/d/1xgod8yPelf9EPdY_ar72Okn07-CWGsqSIHnt-ENGES4/edit#heading=h.7tn0hwh938hz)**

*The title of a Project.* **Type: string**

#### **[project\\_privacy](https://docs.google.com/document/d/1xgod8yPelf9EPdY_ar72Okn07-CWGsqSIHnt-ENGES4/edit#heading=h.3whqadnq8421)**

*The privacy setting set for a Project (either Public or Discoverable). If the privacy setting for a Project is set to Private in the Hub, it will not show in the API.*

**Type: string**

#### **[date\\_added](https://docs.google.com/document/d/1xgod8yPelf9EPdY_ar72Okn07-CWGsqSIHnt-ENGES4/edit#heading=h.wet4t93y3c32)**

*The date a Project was created in the Hub.* **Type: string**

#### **[date\\_modified](https://docs.google.com/document/d/1xgod8yPelf9EPdY_ar72Okn07-CWGsqSIHnt-ENGES4/edit#heading=h.bh1fuk9ayj9c)**

*The date a Project was modified. If a Project was never modified, the date will be the same as date\_added.* **Type: string**

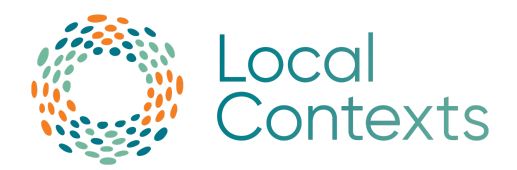

### <span id="page-20-0"></span>Open to Collaborate

#### Verb: GET

Path: /api/v1/notices/open\_to\_collaborate Description: Get information about the Open to Collaborate Notice.

#### Response:

**Content Type:** application/json **Type:** Object

#### Object Properties

**notice\_type**

*The type of Notice added to a Project.* **Type: string**

#### **name**

*The name of a Notice or Label.* **Type: string**

#### **default\_text**

*The default text for Notices.* **Type: string**

#### **img\_url**

*The URL for the Notice PNG image.* **Type: string**

#### **svg\_url**

*The URL for the Notice SVG file.* **Type: string**

#### **usage\_guides**

*Displays the URL to all Notices and Labels Usage Guides.* **Type: string**

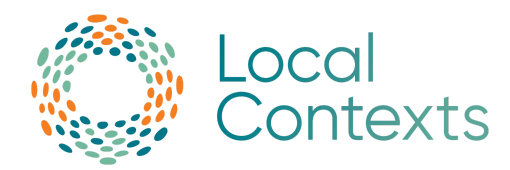

### <span id="page-21-0"></span>Objects/Results

### <span id="page-21-1"></span>Project Results

Type: Object Object Properties:

**unique\_id**

*The unique\_id of a Project or Label.* **Type: string**

#### **providers\_id**

*The provider\_id for a Project (usually an external identifier separate from the unique\_id in the Hub). If no provider id was added, then the data type will be NULL.*

**Type: string**

#### **title**

*The title of a Project.* **Type: string**

#### **project\_privacy**

*The privacy setting set for a Project (either Public or Discoverable). If the privacy setting for a Project is set to Private in the Hub, it will not show in the API.* **Type: string**

#### **date\_added**

*The date a Project was created in the Hub.* **Type: string**

#### **date\_modified**

*The date a Project was modified. If a Project was never modified, the date will be the same as date\_added.* **Type: string**

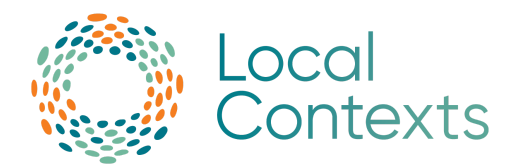

### <span id="page-22-0"></span>**Notice**

Type: Object Object Properties:

#### **notice\_type**

*The type of Notice added to a Project. See Notice Type [Values](#page-32-1) for more information.*

#### **Type: string**

#### **name**

*The name of a Notice or Label.* **Type: string**

#### **img\_url**

*The URL for a Notice or Label PNG image.* **Type: string**

#### **svg\_url**

*The URL for a Notice or Label SVG file.* **Type: string**

#### **default\_text**

*The default text for Notices.* **Type: string**

#### **translations**

*An array with information on translation(s) of a Notice or Label.* **Type: Array Array Contents: see [Translations](#page-26-0)**

#### **created**

*The date a Notice or Label was added to a Project. If previous Notice(s) or Label(s) are completely removed and replaced the created date will reflect when the new Notice(s) or Label(s) was placed.* **Type: string**

#### **updated**

*The date a new Notice or Label was added/updated/removed from a Project.* **Type: string**

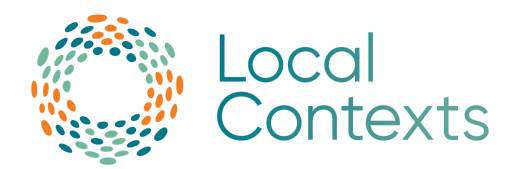

### <span id="page-23-0"></span>Label

Type: Object Object Properties:

#### **unique\_id**

*The unique ID of a Project or Label.* **Type: string**

#### **name**

*The name of a Notice or Label.* **Type: string**

#### **label\_type**

*The type of Label added to a Project. See Label Type [Values](#page-33-0) for more information.* **Type: string**

#### **language\_tag**

*The shortened indication of the language the text of a Label is written in. If left blank, this field will be a string with no characters in it.* **Type: string**

#### **language**

*The full name of the language the text of a Label is written in. If left blank, this field will be a string with no characters in it.* **Type: string**

#### **label\_text**

*The text for a Label.* **Type:**

#### **img\_url**

*The URL for a Notice or Label PNG image.* **Type: string**

#### **svg\_url**

*The URL for a Notice or Label SVG file.* **Type: string**

#### **audiofile**

*The URL for an audio file for a Label. If an audio file was not added, then this*

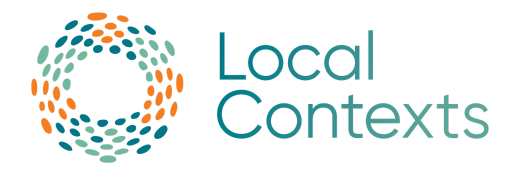

#### *field will be NULL.* **Type: string**

#### **community**

*The name of the Community that created a Project or a Label.* **Type: string**

#### **translations**

*An array with information on translation(s) of a Notice or Label. If no information is available, this array will be empty.* **Type: Array**

**Array Contents: see [Translations](#page-26-0)**

#### **created**

*The date a Notice or Label was added to a Project. If previous Notice(s) or Label(s) are completely removed and replaced the created date will reflect when the new Notice(s) or Label(s) was placed.* **Type: string**

**updated** *The date a Notice or Label was added/updated/removed from a Project.* **Type: string**

### <span id="page-24-0"></span>Created By

### Type: Object

### Object Properties:

#### **institution**

*Information on the institution that placed the Notice. If Notice was not placed by an institution, this field will be NULL.* **Type: Object (see [Institution](#page-25-1))**

#### **researcher**

*Information on the researcher that placed the Notice. If Notice was not placed by a researcher, this field will be NULL.* **Type: Object (see [Researcher](#page-25-0))**

#### **community**

*The name of the Community that created a Project or a Label.* **Type: string**

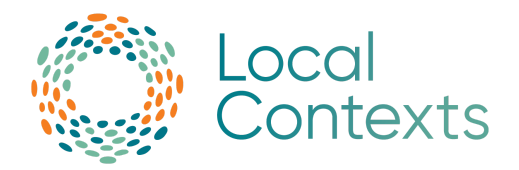

### <span id="page-25-0"></span>Researcher

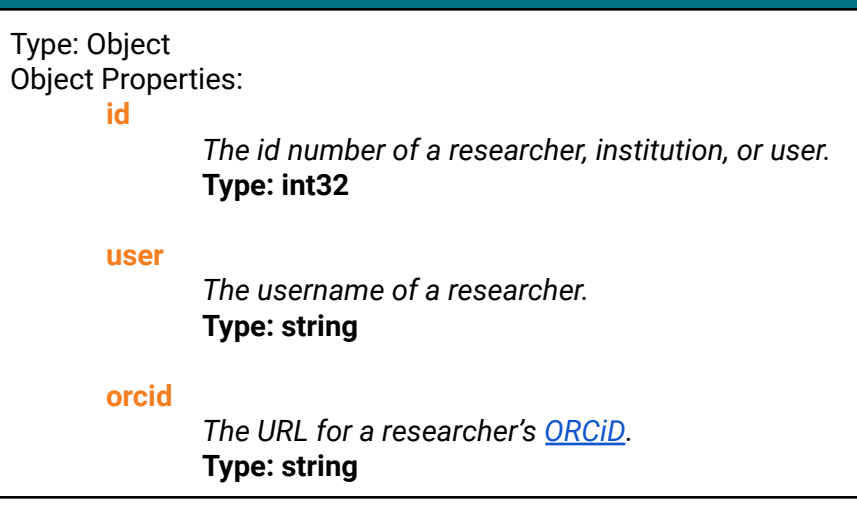

### <span id="page-25-1"></span>Institution

Type: Object Object Properties:

**id**

*The id number of a researcher, institution, or user.* **Type: int32**

#### **institution\_name**

*The name of an institution.* **Type: string**

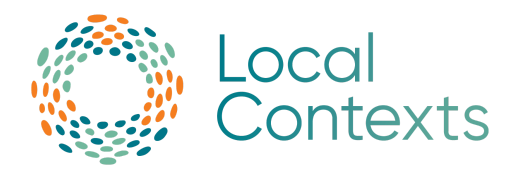

### <span id="page-26-0"></span>**Translations**

Type: Object Object Properties:

**translated\_name**

*The translated name of a Label.* **Type: string**

#### **language\_tag**

*The shortened indication of the language the text of a Label is written in. If left blank, this field will be a string with no characters in it.* **Type: string**

#### **language**

*The full name of the language the text of a Label is written in. If left blank, this field will be a string with no characters in it.* **Type: string**

#### **translated\_text**

*The translated text of a Label.* **Type: string**

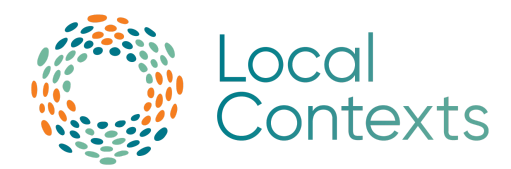

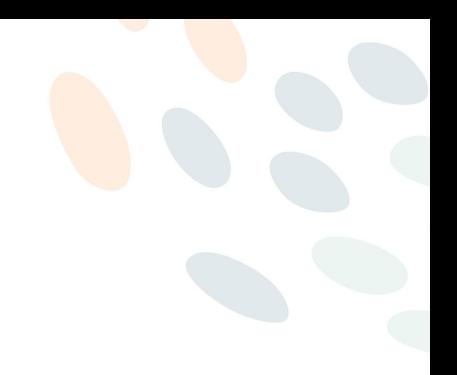

## <span id="page-27-0"></span>Frequently Asked Questions

### What is the redundancy and nature for the API? Is Local Contexts planning for PUSH or PULL functionality?

Currently, the Local Contexts Hub's API is read-only/PULL requests only.

### What will be the requirements for authentication and use of API keys to access these services?

Currently, there are no API keys required to access the Local Contexts Hub API.

### How long does maintenance typically take?

Maintenance usually lasts around 15-20 minutes, but depending on the size of the update or how long it takes to fix something, it can also last for over an hour. We try to limit the amount of time the Hub is in Maintenance Mode to ensure minimal interruption to your workflow.

### <span id="page-27-1"></span>How to find an account or user ID

#### To find an **account ID**,

- 1. Login to the hub.
- 2. Go to the account you would like to find the ID for.
- 3. Click on "Settings" in the top right corner.

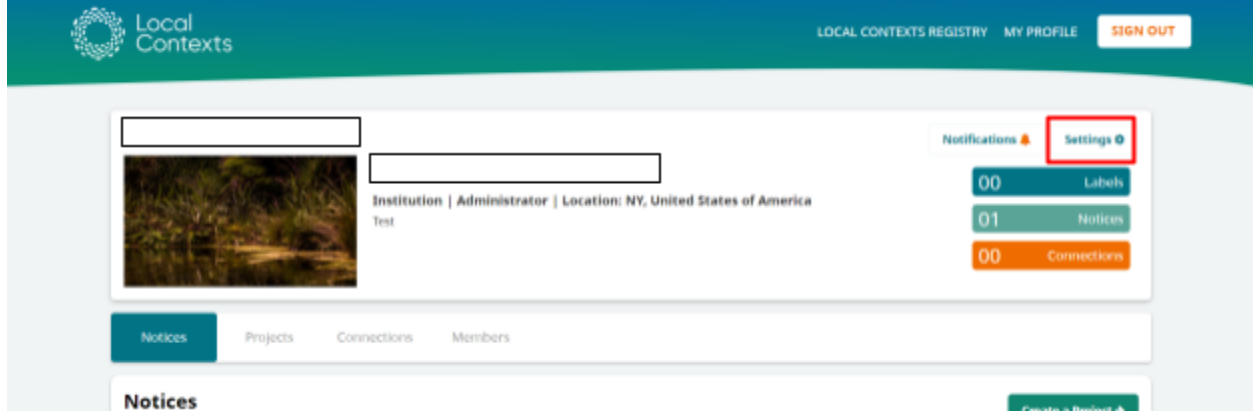

4. In the Account Information section, you will see your ID number in the top right corner.

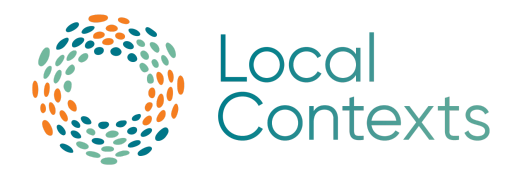

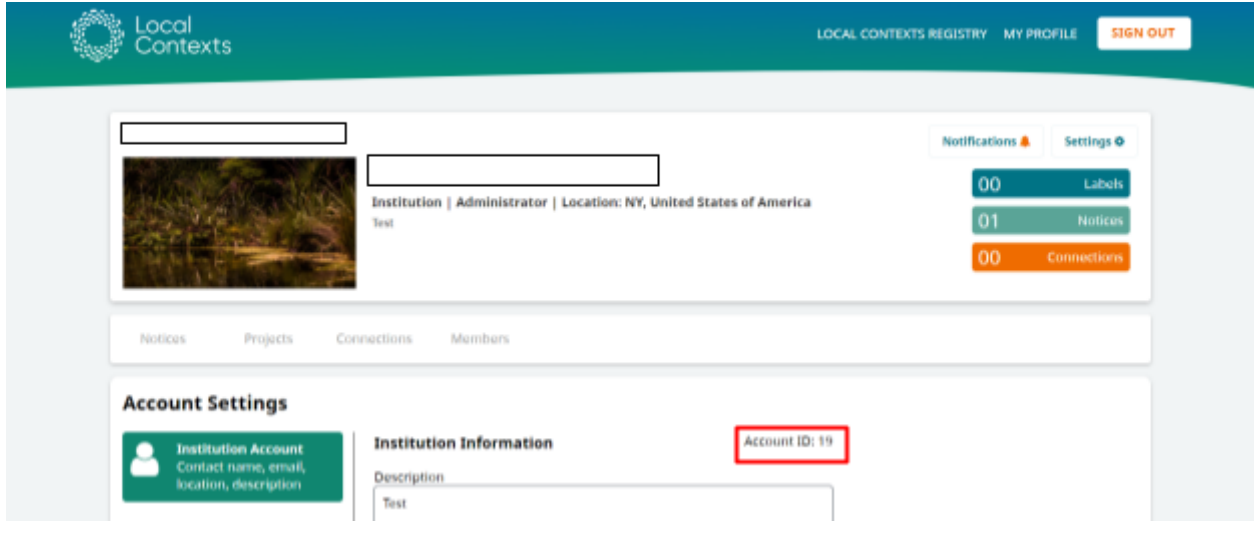

#### To find your **user ID**,

- 1. Login to the hub.
- 2. Click on "Edit Profile" in the top right corner.

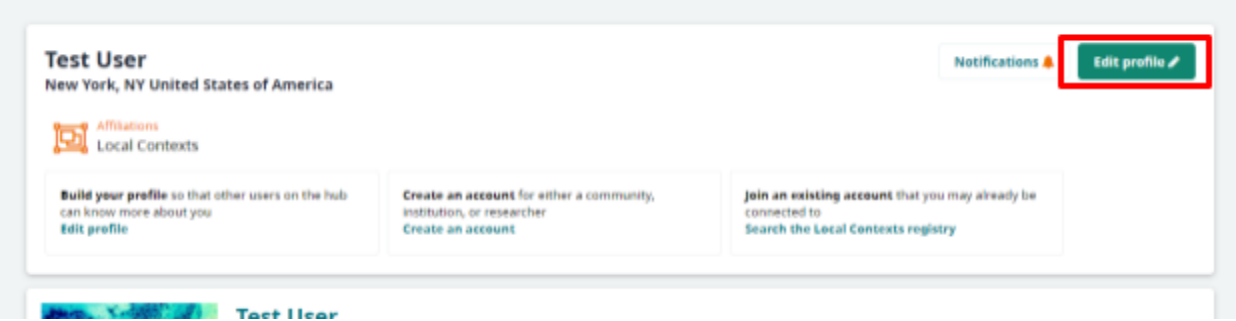

3. In the Profile Information section, you will see your ID number in the top right corner.

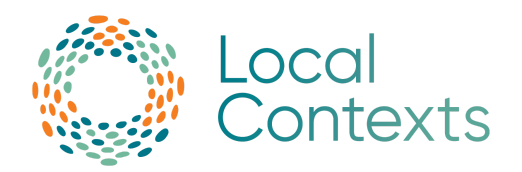

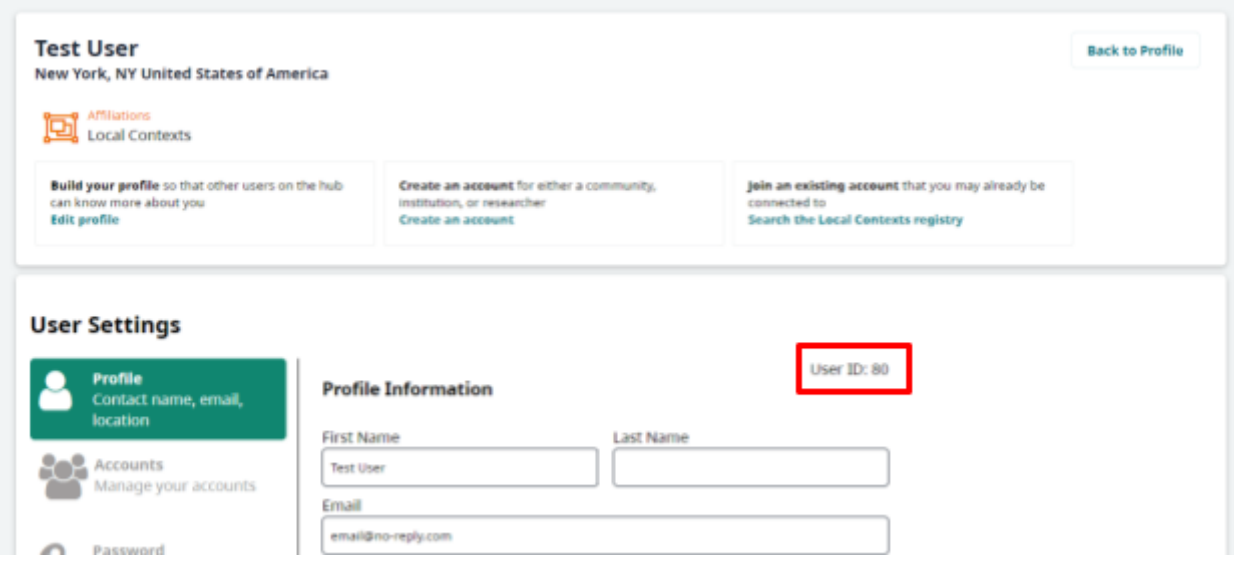

### <span id="page-29-0"></span>How to find a Project ID

To find a Project ID:

- 1. Login to the hub.
- 2. Go to the account with the Project you would like to use.
- 3. Once you have found the Project you would like to use, click on the "View" button.

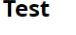

Jun 06, 2022 | Item | Discoverable Created: Test User | Researcher

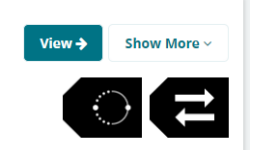

4. Once on the Project View page, scroll down to the "Project Identifiers" section to see the Local Contexts Project ID.

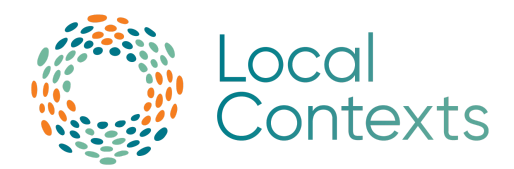

#### **Project View**

Listed below is the information that is associated with this Project. If you would like to edit this Project, you can do so until a community has applied a Label to this Project.

#### **Test**

06 June 2022 | Item | Discoverable

**Project Information** 

**Project Description** 

Test

**Project Contact** 

**Project Contributors** 

#### **Project Identifiers**

**Local Contexts Project ID** abcfbd8b-fd92-47d4-8048-0afb98e8f39d

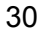

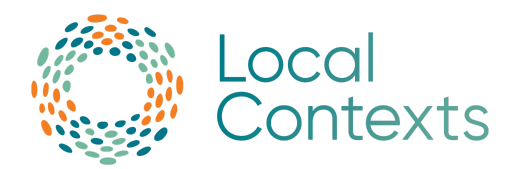

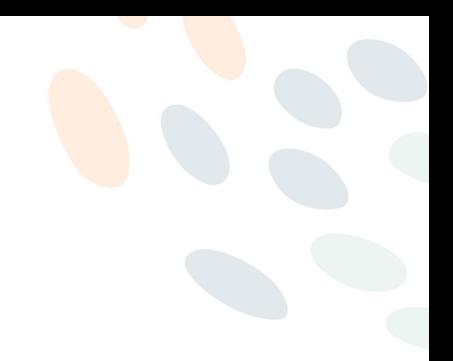

### <span id="page-31-0"></span>Variables:

**API Overview:** A list of all possible endpoints for the Local Contexts Hub API.

**api\_documentation:** Displays the URL for the API Documentation.

**audiofile:** The URL for an audio file for a Label. If an audio file was not added, then this field will be NULL.

**bc\_labels:** An array with BC Label information for a Project. If no BC Labels are added, this array will be empty.

**community:** The name of the Community that created a Project or a Label.

**count:** The total number of Projects returned from the Project list results.

**created:** The date a Notice or Label was added to a Project. If previous Notice(s) or Label(s) are completely removed and replaced the created date will reflect when the new Notice(s) or Label(s) was placed.

**created\_by:** An array detailing who placed the Notice or Label on to the Project.

**date\_added:** The date a Project was created in the Hub.

**date\_modified:** The date a Project was modified. If a Project was never modified, the date will be the same as date added.

**default text:** The default text for Notices.

**id:** The id number of a researcher, institution, or user.

**img\_url:** The URL for a Notice or Label PNG image.

**institution:** Information on the institution that placed the Notice. If Notice was not placed by an institution, this field will be NULL.

**institution name:** The name of an institution.

**institution\_projects\_by\_providers\_id:** Displays the path of the [Institution](#page-18-0) Projects by Provider's [ID](#page-18-0) endpoint.

**label text:** The text for a Label.

**label\_type:** The type of Label added to a Project. See Label Type [Values](#page-33-0) for more information. **language:** The full name of the language the text of a Label is written in. If left blank, this field will be a string with no characters in it.

**language\_tag:** The shortened indication of the language the text of a Label is written in. If left blank, this field will be a string with no characters in it.

**multi\_project\_detail:** Displays the path of the [Multi-Project](#page-15-0) Detail endpoint. NOTE: this path will return Projects with BOTH Notices and Labels.

**name:** The name of a Notice or Label.

**next:** Displays the next page of the Project list results in URL form. If there is no following page, the data type will be NULL.

**notice:** An array with Notice information for a Project. If no Notice is added, this array will be empty.

**notice\_type:** The type of Notice added to a Project. See Notice Type [Values](#page-32-1) for more information.

**open\_to\_collaborate\_notice:** Displays the path of the Open to [Collaborate](#page-20-0) endpoint. **orcid:** The URL for a researcher's [ORCiD](https://orcid.org/).

**page:** Page number for the search results, starting with page 1. Add ?page={NUMBER} to the end of the path.

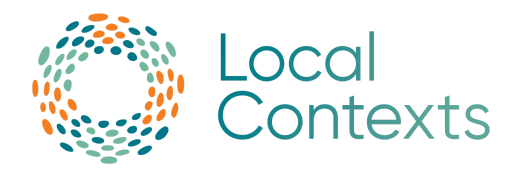

**previous:** Displays the previous page of the Project list results in URL form. If there is no previous page, the data type will be NULL.

**project\_boundary\_geojson:** A GeoJSON array. GeoJSON is a format for encoding a variety of geographic data structures. If no information is available, this array will be empty.

**project\_detail:** Displays the path of the [Projects](#page-11-0) Detail endpoint. NOTE: the path is the same for Projects with Notices or Labels.

**project\_page:** A URL link for a Project view page.

**project\_privacy:** The privacy setting set for a Project (either Public or Discoverable). If the privacy setting for a Project is set to Private in the Hub, it will not show in the API.

**projects\_by\_institution\_id:** Displays the path of the Project by [Institution](#page-17-0) endpoint.

**projects\_by\_researcher\_id:** Displays the path of the Project by [Researcher](#page-19-0) endpoint.

**projects\_by\_user\_id:** Displays the path of the [Project](#page-16-0) by User endpoint.

**projects\_list:** Displays the URL (including the path) of the [Projects](#page-10-1) List endpoint.

<span id="page-32-0"></span>**providers\_id:** The provider\_id for a Project (usually an external identifier separate from the unique\_id in the Hub). If no provider id was added, then the data type will be NULL.

**related\_projects:** An array with unique\_ids for all Related Projects connected to this Project. If no Related Projects are connected, this array will be empty.

**researcher:** Information on the researcher that placed the Notice. If Notice was not placed by a researcher, this field will be NULL.

**results:** An array of the Project results.

**search:** Filter out Projects by the unique\_id, providers\_id, or title. Note: The title does not have to be the full title, it can be a partial title.

**source\_project\_uuid:** The source\_project\_uuid for a Project (only applicable to Sub Projects). If this Project is not a Sub Project, then the data type will be NULL.

**sub\_projects:** An array with unique\_id(s) of Sub Project(s) connected to the Project being viewed.

**svg\_url:** The URL for a Notice or Label SVG image.

**title:** The title of a Project.

**tk\_labels:** An array with TK Label information for a Project. If no TK Labels are added, this array will be empty.

**translated\_name:** The translated name of a Label.

**translated\_text:** The translated text of a Label.

**translations:** An array with information on translation(s) of a Notice or Label. If no information is available, this array will be empty.

**unique id:** The unique id of a Project or Label.

**updated:** The date a Notice or Label was added/updated/removed from a Project.

**usage\_guides:** Displays the URL to all Notices and Labels Usage Guides.

**user:** The username of a researcher.

#### <span id="page-32-1"></span>**Notice Type Values:**

- traditional\_knowledge
- biocultural
- attribution\_incomplete
- open to collaborate

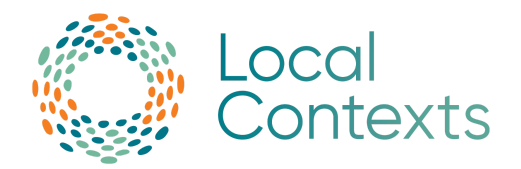

#### <span id="page-33-0"></span>**Label Type Values:**

<u>TK Labels:</u>

- attribution
- cla n
- f a mily
- outreach
- tk\_multiple\_community
- n o n \_ v e rifi e d
- v e rifi e d
- non\_commercial
- commercial
- culturally\_sensitiv e
- community\_voice
- community\_use\_only
- $\bullet$ seasonal
- women\_general
- men\_general
- men\_restricted
- women\_restricte d
- secret\_sacred
- open\_to\_collaboration
- c r e a tiv e

#### <u>BC Labels:</u>

- provenance
- commercialization
- non\_commercial
- collaboration
- consent\_verified
- consent\_non\_verified
- multiple\_community
- research
- $\bullet$ cla n
- $\bullet$ outreach